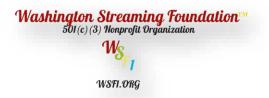

Paypal.me/wsf1org

Innovative Technology for Young Adults, Organizations, Businesses:

Our program provides technology and understanding how to use technology in broadcasting over the airways. You will pursue an innovative instructional approach and practices in formal learning environments in the classroom.

## Theory and Design

Over the air broadcasting/streaming is associated with video and audio being distributed through the internet as a means of electronic communication. Streaming is a service offers a model in broadcasting, in addition to public streaming you will broadcast content to audiences around the world. You will learn each stage of production:

- Post-production
- Cameras
- Lighting
- Audio Mixer
- Microphones
- Script Writing
- Stage Design
- Sound Checks
- Recording Settings
- Production Control Room
- Broadcasting Software
- Using a Cell Phone as a camera in your production
- Using Green Screen
- Invite a guess from any location.
- Import Websites into your production.
- Import PowerPoint into your production.
- Import Videos in your production.
- Video and Audio Transmitters
- Using Streaming Keys and URL Codes
- Streaming to Social Media Sites, using publishing tools
- Connecting Laptop to broadcasting software
- Using Live Broadcasting Software
- Broadcast Live and Record Simultaneously
- Broadcast to your organization only
- Broadcast to every digital device
- Using Video Capture Cards
- Creating Titles, Overlay's, Lower Thirds

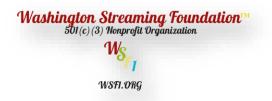

Our Programs are hands on: You will need a laptop, and a copy of a live broadcasting software. We have a recommended live broadcasting software. It's the same software that we use in our everyday operations. Our program is design for ages 10 and older, organizations, businesses.

If you are interested in learning broadcasting contact George at contact@wsf1.org

## **Creating Your Production**

Facebook using publishing tools – We'll show you how to use the publishing tools in Facebook. There is two different ways to stream video from Facebook.

- Live from your cell phone by clicking on the video button
- Live from the Publishing Tools on a Business Facebook Page. Under the publishing tools you will see how to camera will allow you to broadcast to your page using professional equipment, cameras, microphones, audio mixers, titles, overlays and lower thirds.

Stage Design - Setting up your stage design with cameras, lighting, microphones, tables, chairs, background

Cameras – How many cameras you need for your production, Full-HD or 4K cameras. How many videos capture cards you will need for your production.

Lighting – How many Lights will be needed for your production.

Audio Mixers – A audio mixer allow you to connect more than one microphone to your production.

Guess – How many people are you going to have in your production.

Script Writing – You will need two scripts, one for the camera man (camera script) and production script. The production script allows you to control your production time and guess. The camera script is for the cameraman to get different angles shots of your production.

Postproduction – This is the time to check to see you have everything you need for your production. Set-up your stage, cameras, audio, lighting, background: Run a camera check setting on cameras, check audio levels for each microphone, check for feedback levels.

Production – Once everything is in order you can now start your production as schedule and direct your stage manager to start your production.

This first class we will go over all the items above and answer any questions you have. All children under the age of 18 must sign our waiver form. In our next class you will need to bring your laptop.